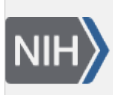

U.S. National Library of Medicine National Center for Biotechnology Information

**NLM Citation:** SNP FAQ Archive [Internet]. Bethesda (MD): National Center for Biotechnology Information (US); 2005-. Custom Report Formats. 2005 Jul 7 [Updated 2014 Feb 18]. **Bookshelf URL:** https://www.ncbi.nlm.nih.gov/books/

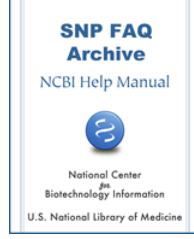

## **Custom Report Formats**

Created: July 7, 2005; Updated: February 18, 2014.

## **Can you tell me where I can find perl script to transfer a dbSNP summary report to the format I want?**

dbSNP does not provide a custom report service due to limited resources. We provide standard formats (FASTA, XML, ASN.1, flat file) only. To generate a custom format, you'll have to convert the data yourself. dbSNP can provide suggestions on how to perform the conversion, but ultimately the user will have to write the converter themselves or obtain programming help from their local institutions. **(06/02/08)**